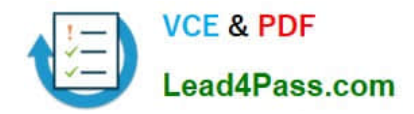

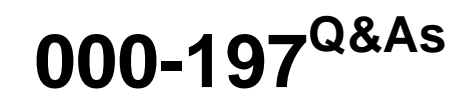

IBM Security Identity Manager V6.0 Implementation

# **Pass IBM 000-197 Exam with 100% Guarantee**

Free Download Real Questions & Answers **PDF** and **VCE** file from:

**https://www.lead4pass.com/000-197.html**

100% Passing Guarantee 100% Money Back Assurance

Following Questions and Answers are all new published by IBM Official Exam Center

**C** Instant Download After Purchase

**83 100% Money Back Guarantee** 

- 365 Days Free Update
- 800,000+ Satisfied Customers  $603$

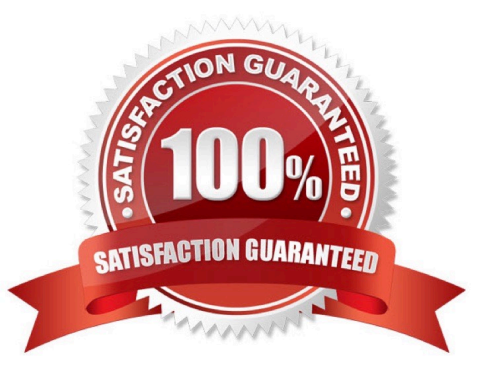

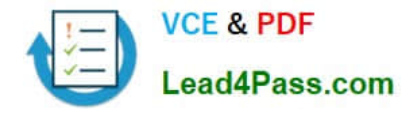

### **QUESTION 1**

Which of the following statements is true when activating a profile?

A. If there is no default profile, the HSC will prompt for a profile when the partition is activated.

B. If there is only one profile, the partition will start without the profile selection screen being displayed.

C. If the partition is activated by partition name, the profile selection screen will be displayed with the default profile highlighted, but profiles can be changed on that screen.

D. If the partition is activated by partition profile name, the profile select screen is bypassed and the selected profile will be activated.

Correct Answer: C

# **QUESTION 2**

In an AIX 5.1 POWER4 LPAR system, the system administrator wants to use an external CD-ROM that is currently assigned to another partition. What steps are required to accomplish this task?

A. Dynamically allocate the CD-ROM from the old partition to the new partition using the Dynamic Reconfiguration Menu.

B. Stop the old partition and the new partition, add the PCI slot to the new partition profile using Dynamic Reconfiguration Menu, activate both profiles and reboot.

C. Remove the PCI slot from the old profile using drslot, add the PCI slot to the new partition profile using the Dynamic Reconfiguration Menu, activate the new profile and reboot.

D. Stop the partition where the CD-ROM is currently assigned, remove the PCI slot from the old profile, reboot the partition, add the PCI slot to the new partition profile, activate the new profile.

Correct Answer: D

### **QUESTION 3**

When adding devices to an LPAR, the devices in each planar of a drawer are identified separately in the HMC screen. Which of the following can be used to identify the drawer associated with that planar?

A. Choose the \\'Identify drawer\\' option from the pull-down menu for the planar.

B. Use the serial number that is supplied in the installation guide for the p690.

C. Left click on the planar listing and the location code will be displayed at the bottom of the HMC screen.

D. Left click on a slot within the planar adapter listing and the drawer name will be displayed at the bottom of the HMC screen.

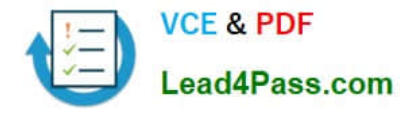

Correct Answer: C

### **QUESTION 4**

A customer wants to move an external CD-ROM and its associated SCSI card from one partition to an empty slot in another partition. Which is the recommended method to accomplish this?

- A. Run drslot and cfgmgr in new partition
- B. Run Hot-Swap manager in both old and new partition
- C. Run drslot and cfgmgr in old partition
- D. Run Hot-Swap manager in old partition

Correct Answer: B

### **QUESTION 5**

On a partitioned p690 system, there is 14GB of unused memory. In the profile, the desired amount of memory is set to 16GB and the minimum amount of memory required is set to 12GB. How much memory will this partition be given when it is activated?

- A. The partition will be assigned 12GB of memory.
- B. The partition will not start because 16GB of memory is not available.
- C. The partition will be assigned 14GB of memory.

D. The amount of memory assigned to the partition will depend on the next partition scheduled to be activated.

Correct Answer: C

[Latest 000-197 Dumps](https://www.lead4pass.com/000-197.html) [000-197 VCE Dumps](https://www.lead4pass.com/000-197.html) [000-197 Braindumps](https://www.lead4pass.com/000-197.html)

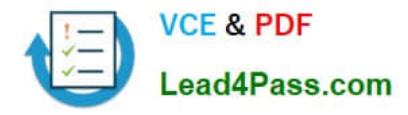

To Read the Whole Q&As, please purchase the Complete Version from Our website.

# **Try our product !**

100% Guaranteed Success 100% Money Back Guarantee 365 Days Free Update Instant Download After Purchase 24x7 Customer Support Average 99.9% Success Rate More than 800,000 Satisfied Customers Worldwide Multi-Platform capabilities - Windows, Mac, Android, iPhone, iPod, iPad, Kindle

We provide exam PDF and VCE of Cisco, Microsoft, IBM, CompTIA, Oracle and other IT Certifications. You can view Vendor list of All Certification Exams offered:

## https://www.lead4pass.com/allproducts

# **Need Help**

Please provide as much detail as possible so we can best assist you. To update a previously submitted ticket:

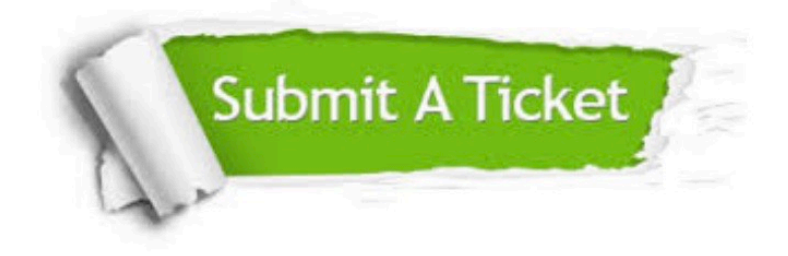

#### **One Year Free Update**

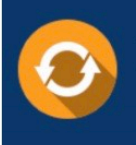

Free update is available within One fear after your purchase. After One Year, you will get 50% discounts for updating. And we are proud to .<br>poast a 24/7 efficient Customer Support system via Email

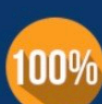

**Money Back Guarantee** To ensure that you are spending on

quality products, we provide 100% money back guarantee for 30 days from the date of purchase

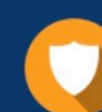

#### **Security & Privacy**

We respect customer privacy. We use McAfee's security service to provide you with utmost security for vour personal information & peace of mind.

Any charges made through this site will appear as Global Simulators Limited. All trademarks are the property of their respective owners. Copyright © lead4pass, All Rights Reserved.